[Info-center](https://zhiliao.h3c.com/questions/catesDis/145) **[韦家宁](https://zhiliao.h3c.com/User/other/45926)** 2020-11-10 发表

## 组网及说明

本案例为S6800交换机与U-center联动实现日志的上传。

U-center版本信息如下:

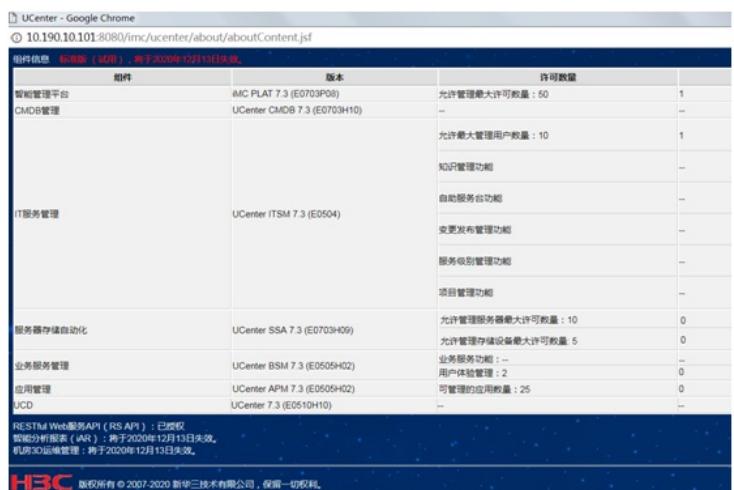

S6800版本信息如下:

H3C Comware Software, Version 7.1.045, Release 2418P05 Copyright (c) 2004-2015 Hangzhou H3C Tech. Co., Ltd. All rights reserved. H3C S6800-4C uptime is 263 weeks, 6 days, 11 hours, 45 minutes Last reboot reason : USER reboot

## 配置步骤

1、U-center纳管:

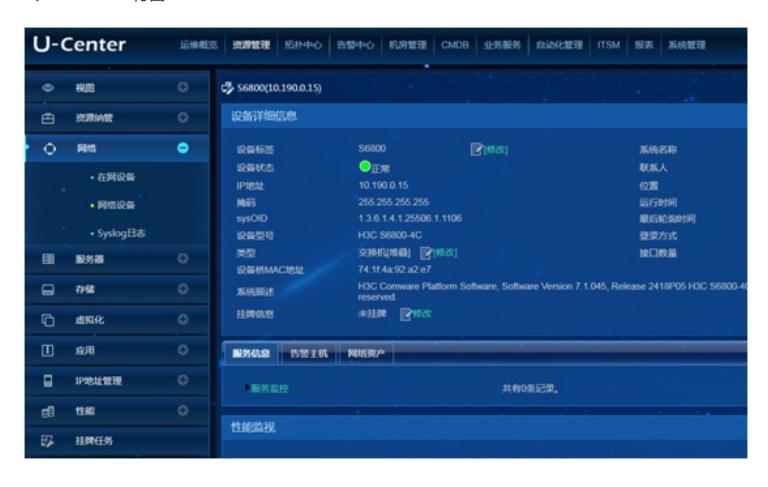

2、设备侧配置info-center指向:

info-center enable info-center loghost 10.190.10.101

3、在U-center中可以查询到设备发送上来的syslog

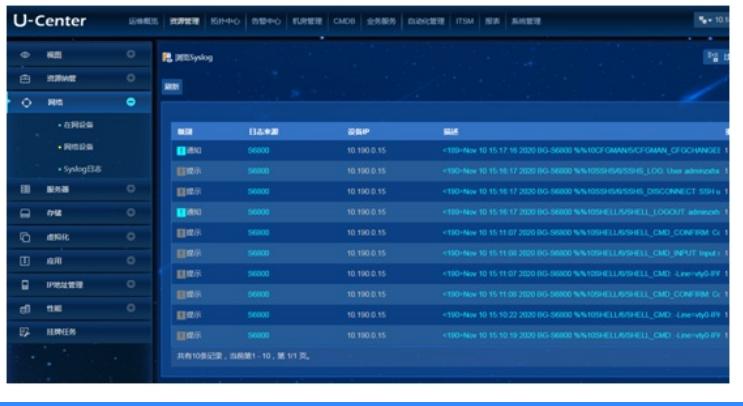

配置关键点